### **PostgreSQL**

```
[ WITH with_query [, ...] ]
SELECT [ ALL | DISTINCT [ ON ( expression [, ...] ) ] ]
     [ * | expression [ [ AS ] output_name ] [, ...] ]
     [ FROM from_item [, ...] ]
     [ WHERE condition ]
     [ GROUP BY [ ALL | DISTINCT ] grouping_element [, ...] ]
     [ HAVING condition ]
     [ WINDOW window_name AS ( window_definition ) [, ...] ]
     [ { UNION | INTERSECT | EXCEPT } [ ALL | DISTINCT ] select ]
     [ ORDER BY expression [ ASC | DESC | USING operator ] 
                             [ NULLS { FIRST | LAST } ] [, ...] ]
     [ LIMIT { count | ALL } ]
     [ OFFSET start ]
where from item can be one of:
     table_name [ * ] [ [ AS ] alias [ ( column_alias [, ...] ) ] ]
                  [ TABLESAMPLE sampling_method ( argument [, ...] ) ]
 [ LATERAL ] ( select ) [ [ AS ] alias [ ( column_alias [, ...] ) ] ]
with query name [ [ AS ] alias [ ( \verb|column| alias \boxed{7, \ldots} ) ] ]
 from_item join_type from_item { ON join_condition |
                             \overline{\texttt{USING}} (join column [, \ldots] ) [ AS join using alias ] }
     from_item NATURAL join_type from_item
     from_item CROSS JOIN from_item
and grouping element can be one of: ( ) expression ( expression [, ...] )
and with query is:
     with_query_name [ ( column_name [, ...] ) ] AS ( select | values )
```
#### **PostgreSQL, cont.**

```
<window or agg_func> OVER (
   [PARTITION BY <…>]
   [ORDER BY <…>]
   [RANGE BETWEEN <…> AND <…>])
```
*<window or agg\_func>*: aggregate functions: AVG, SUM, …, or:

- $\bullet$  RANK() ordering within the window
- LEAD/LAG(exp, n)value of exp that is n ahead/behind in the window
- PERCENT\_RANK()relative rank of current row as a %
- NTH\_VALUE (exp,  $\,$  n) value of exp @ position n in window

```
range\_start/range\_end: SELECT id, location, age,
                           AVG(age) OVER ()
                             AS avg_age
                        FROM Residents;
                        SELECT id, location, age, 
                           SUM(age) OVER (
                             PARTITION BY location 
                              ORDER BY age 
                             RANGE BETWEEN
                               UNBOUNDED PRECEDING 
                               AND 
                               1 PRECEDING ) 
                               AS a_sum 
                        FROM Residents
                        ORDER BY location, age;
  UNBOUNDED PRECEDING
  UNBOUNDED FOLLOWING
  CURRENT ROW
  offset PRECEDING
  offset FOLLOWING
```

```
CREATE TABLE <relation name> AS (
    <subquery> );
CREATE TABLE Zips (
    location VARCHAR(20) NOT NULL,
     zipcode INTEGER,
    in district BOOLEAN DEFAULT False,
    PRIMARY KEY (location),
    UNIQUE (location, zipcode)
REGEXP_REPLACE(source, pattern, 
       replacement)
SELECT levenshtein(str1, str2) FROM Strings;
SELECT 'Hello' || 'World',
        STRPOS('Hello', 'el'),
        SUBSTRING('Hello', 2, 3);
```

```
);
DROP TABLE [IF EXISTS] <relation name>;
ALTER TABLE Zips
     ADD avg_pop REAL,
     DROP in_district;
CREATE TABLE Cast info (
   person_id INTEGER,
   movie_id INTEGER, 
   FOREIGN KEY (person_id)
     REFERENCES Actor (id)
    ON DELETE SET NULL
    ON UPDATE CASCADE,
  FOREIGN KEY (movie_id)
    REFERENCES Movie (id)
   ON DELETE SET NULL);
```
## **Entity Resolution Diagrams (ER Diagrams)**

### **Entity set** (rectangles)

- Entities: things, objects, etc.;
- Entity sets: sets entities w/commonalities. connected to
- Every entity set is required to have a primary entity sets or key (underlined attribute). relationships.

Edges in ER Diagrams can be directed/undirected and represent constraints on subset A x B.

**Attributes** (ovals) Atomic features

- Undirected edge (with no arrows): no constraints
- Directed edge (arrow): constrains, or determines, the relation to be at most one.
- Bolded edge determines the relation to be at least one.

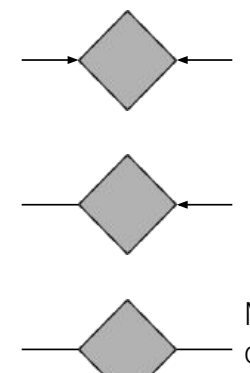

One-one: One on LHS connected to at most one of RHS, and vice-versa

Many-one: One on LHS connected to many on RHS

Many-many: One on LHS connected to many/few on the RHS, and vice versa

### **Relationships** (diamonds) <sub>^-</sub>

- Connects entity sets.
- $\overline{2}$ A relationship between the entity sets A and B is  $\frac{3}{5}$ a subset of A x B.

One-one: One on LHS connected to exactly one of RHS  $(≤ 1 & ≥ 1)$ ; one on RHS connected to at most one on LHS

 $R =$ a

> b C

Many-one: One on LHS connected to at least one on RHS; one on RHS connected to at most one on LHS

Many-many: One on LHS connected to at least one on RHS; RHS unconstrained

## **MongoDB**

```
db.prizes.find({category: "peace"},
       {_id: 0, category: 1, year: 1,
          laureates.firstname: 1,
          laureates.surname: 1})
        .sort({year: 1, category: -1})
       . limit(2))
collection.find({})
collection.findOne({})
collection.aggregate ( [
   { stage: {…} },
 …
   { stage: {…} }
] )
where stage is one of
   $match
   $project
   $sort/$limit
   $group, e.g., { "$group" :
       {\overline{\mathbf{u}}^{\mathsf{T}}} id" : "$item",
          "totalqty" :
              {"$sum" : "$instock.qty"}}}
   $unwind, e.g., { $unwind: "$instock" }
   $lookup, e.g., { $lookup :
       {from : "inventory", 
        localField : "instock.loc", 
        foreignField : "instock.loc", 
       as :"otheritems"}
       }
```
# **Odds and Ends**

For a dataset X with median  $\tilde{X} = \text{median}(X)$ , the Median Absolute Deviation (MAD) is  $\text{MAD}(X) = \text{median}(|X_i - \tilde{X}|)$ .

The Minimum Description Length (MDL) for encoding a set of values c in a set of types H is  $MDL = min \sum (I_T(v)log(|T|) + (1 - I_T(v))len(v))$  $T \in H$ where  $I_T(v)$  is an indicator for if v "fits" in type T (with |T| distinct values), log

is base 2, and len(v) is the cost for encoding a value v in some default type.

A **functional dependency** (FD) is a form of constraint between 2 sets of attributes in a relation. For a relational instance with attributes X, Y, and Z:

- The FD  $X \rightarrow Y$  is satisfied if for every pair of tuples t1 and t2 in the instance, if  $t1.X = t2.X$ , then  $t1.Y = t2.Y$ .
- The FD AB  $\rightarrow$  C is satisfied if for every pair of tuples t1 and t2 in the instance, if  $t1.A = t2.A$  and  $t1.B = t2.B$ , then  $t1.C = t2.C$ .

 $Map(k, v) \rightarrow \langle k', v' \rangle$ 

- Takes a key-value pair and outputs a set of key-value pairs
- There is one Map function call for each  $(k, v)$  pair

**Reduce**(k', <v'>\*) → <k', v''>\*

- All values  $v'$  with same key  $k'$  are reduced together and processed in v' order
- There is one Reduce function call for each unique key k'